# **WUFVJM** Superintendência do

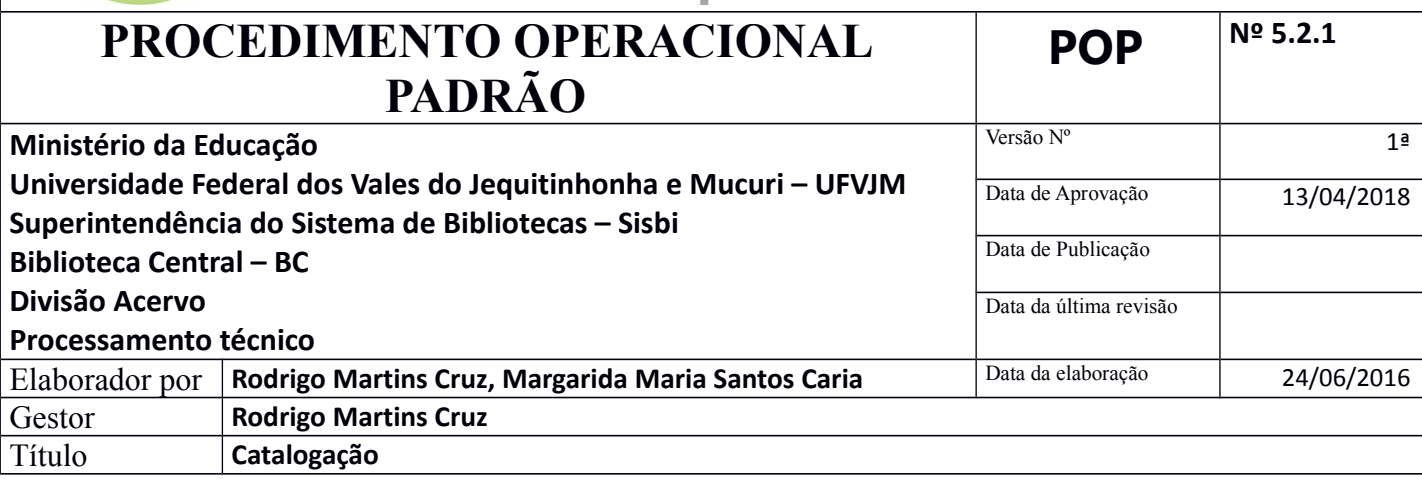

## **1. Descrição**

Registro das informações das obras, visando sua descrição, caracterização e recuperação pelo usuário final. Envolve os processos de indexação, classificação e notação de autor.

#### **2. Objetivos**

Orientar quanto aos procedimentos para:

- a) Catalogação: descrever a obra em todos seus aspectos com informações para que possa ser facilmente identificada, utilizando o AACR-2 e MARC21.
- b) Indexação: atribuir assuntos (análise de conteúdo), estabelecendo pontos de acesso, promovendo uma eficiente recuperação.
- c) Classificação de assunto: estabelecer uma classificação, baseada na Classificação Decimal de Dewey (CDD) ou *Black* de forma a reunir obras de mesmo assunto e/ou semelhantes e facilitar sua localização, bem como a elaboração de relatórios.
- d) Notação de autor: atribuir notação de autor de forma a identificá-lo dentro do acervo, assim como facilitar a identificação e localização física da obra.

# **3. Público Alvo**

Bibliotecários

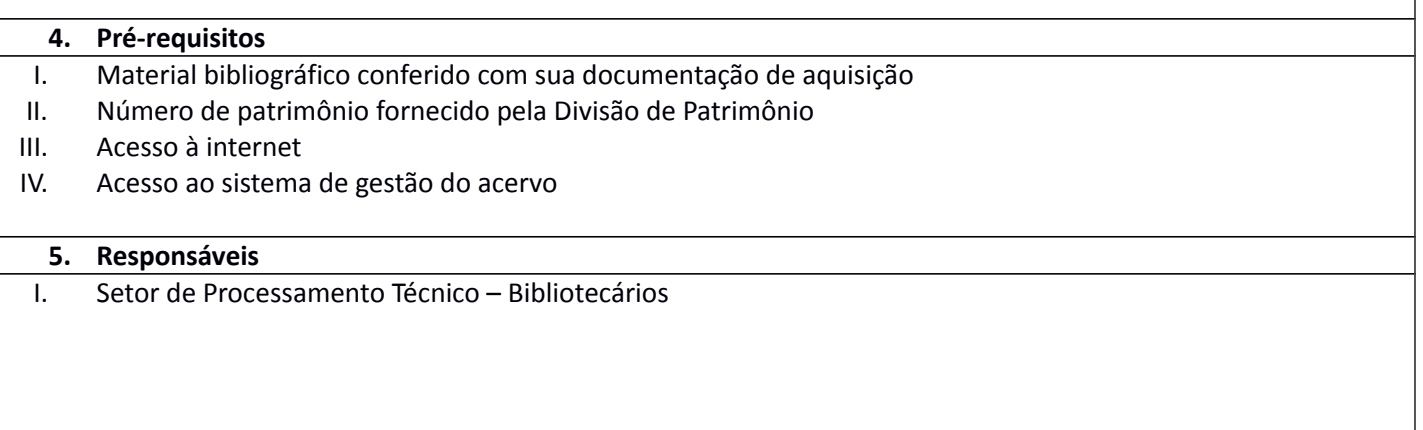

## **6. Atividades**

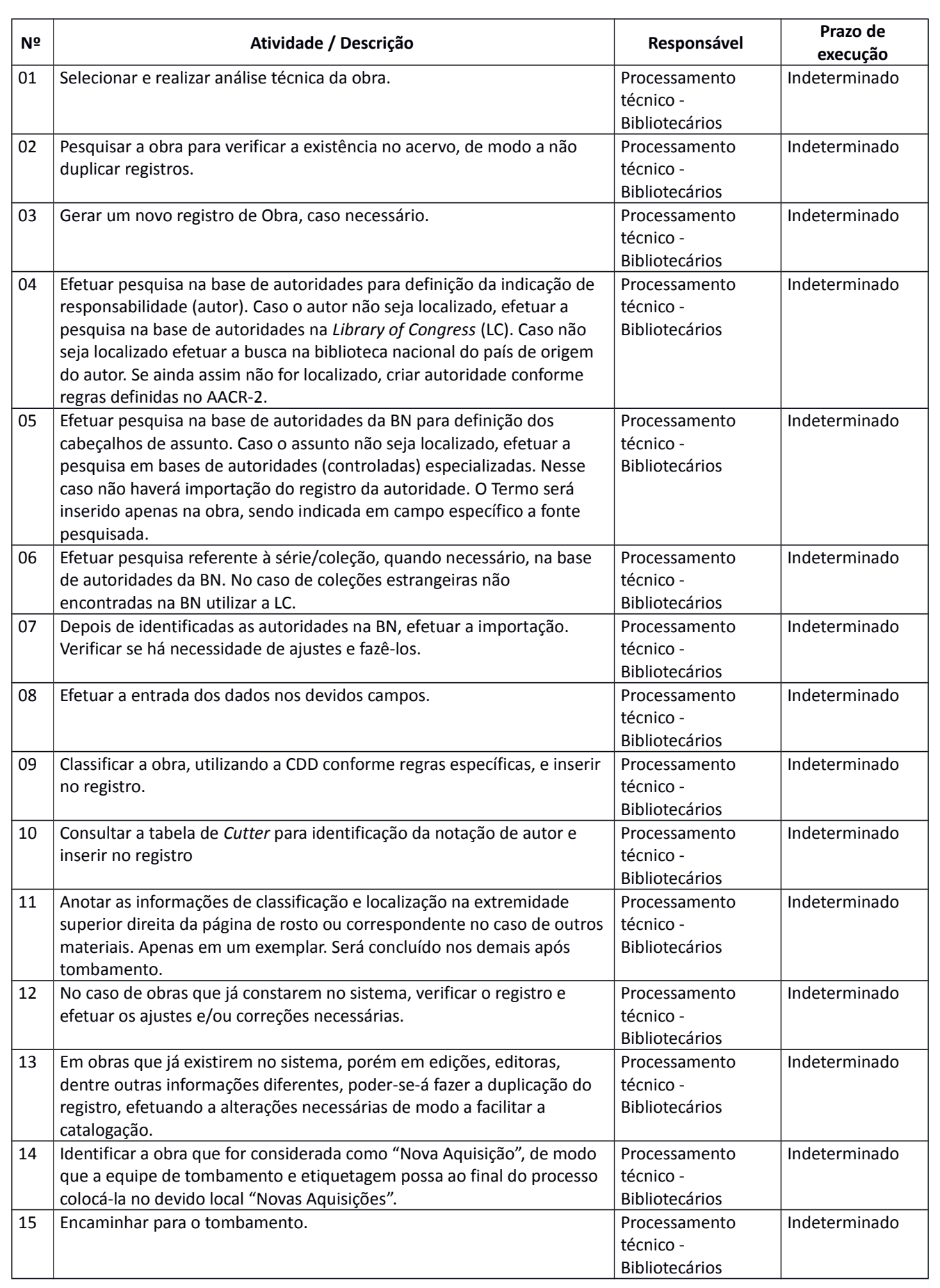

#### **7. Lista de contatos para realização da ação**

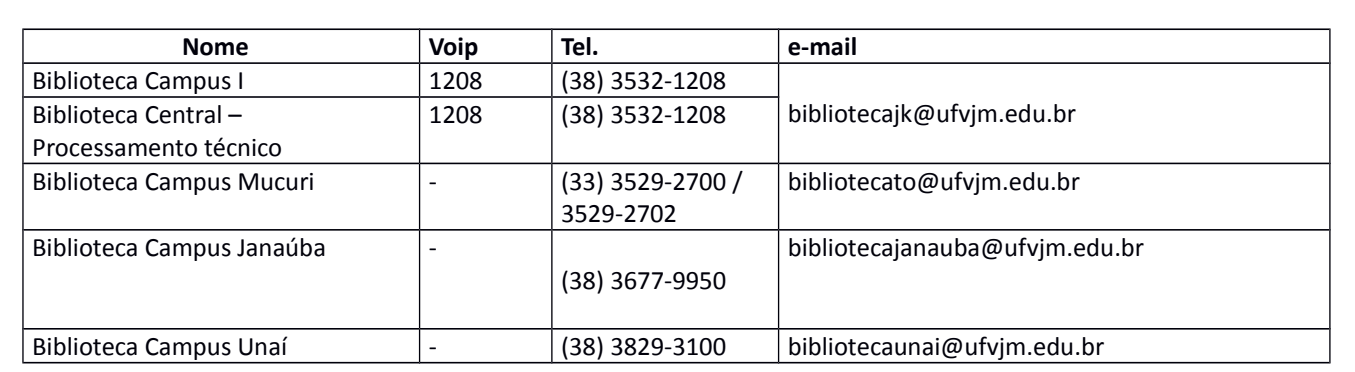

## **8. Definições / Legenda**

AACR – Código de Catalogação Anglo-Americano

BC – Biblioteca Central

CDD – Classificação Decimal de Dewey

EAD – Educação à distância

Sisbi – Sistema de Bibliotecas

## **9. Material de suporte**

- a) Código de Catalogação Anglo-Americano (AACR-2)
- b) Manual MARC21: [<https://www.loc.gov/marc/>](https://www.loc.gov/marc/)
- c) *Classificação Decimal de Dewey* (CDD)
- d) Tabela de Classificação de *Black*
- e) Tabela de *Cutter*. Disponível em: [<http://203.241.185.12/asd/board/Author/upfile/abcd.htm>](http://203.241.185.12/asd/board/Author/upfile/abcd.htm)
- f) Catálogo de Autoridades da Biblioteca Nacional do Brasil (BN): [<http://acervo.bn.br/sophia\\_web/index.html>](http://acervo.bn.br/sophia_web/index.html)
- g) *Library of Congress Authorities* da *Library of Congress (LC)*: [<http://authorities.loc.gov/>](http://authorities.loc.gov/%3E)
- h) Manual MARC21: [<https://www.loc.gov/marc/>](https://www.loc.gov/marc/)

i) Manuais do software de gestão de biblioteca

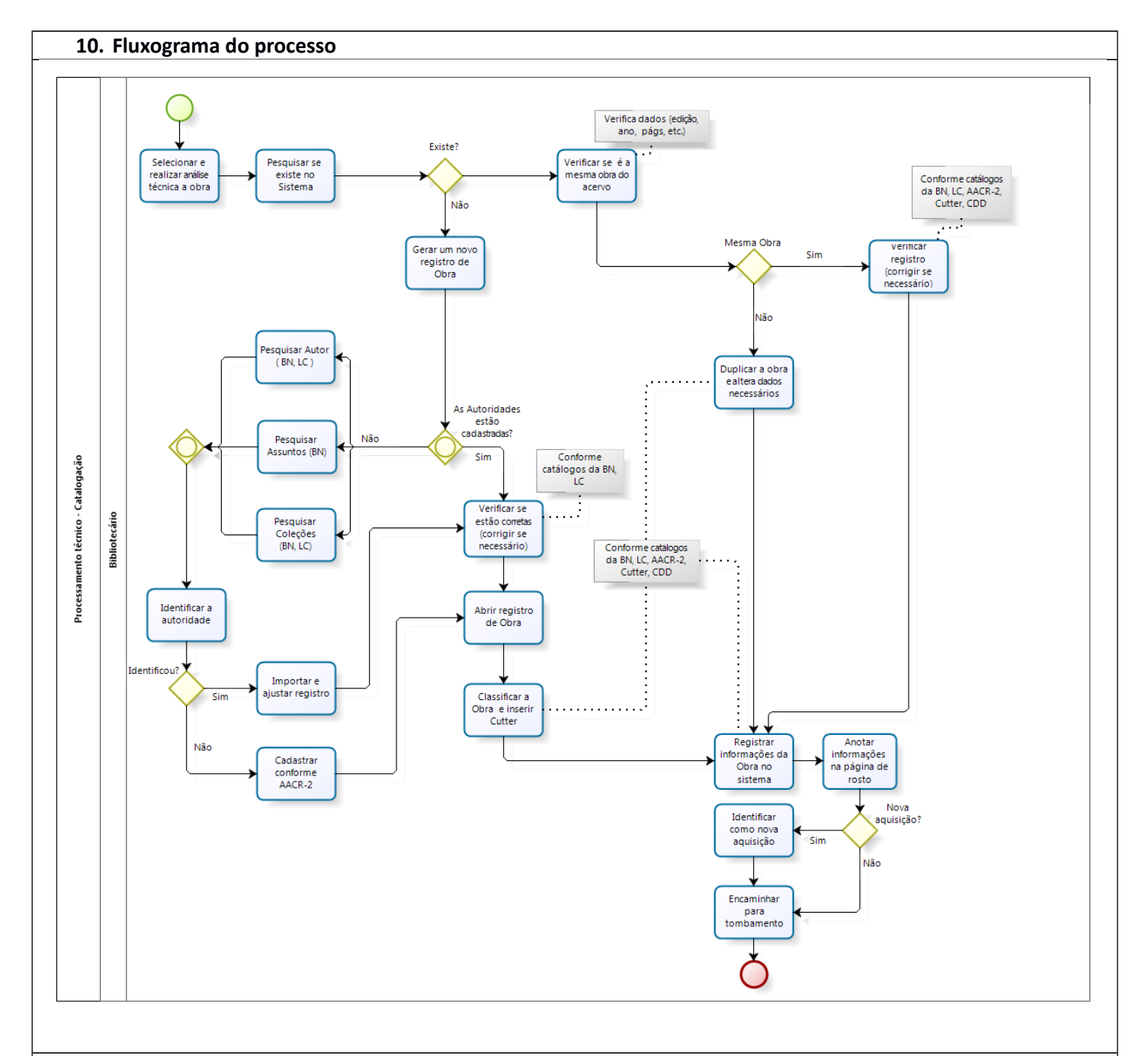

#### **11. Elaboração, aprovação, publicação, revisão**

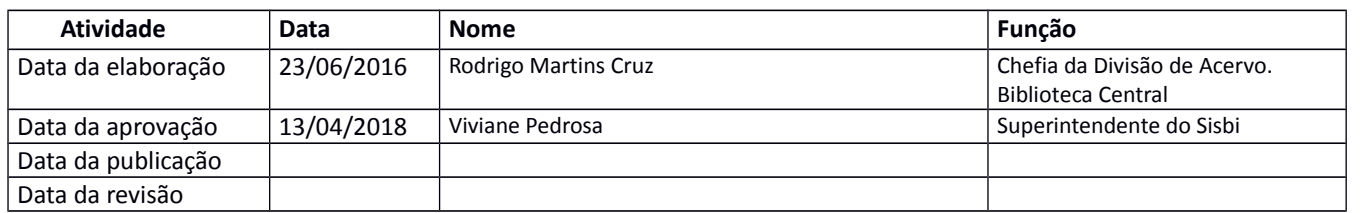

## **12. Histórico de revisões**

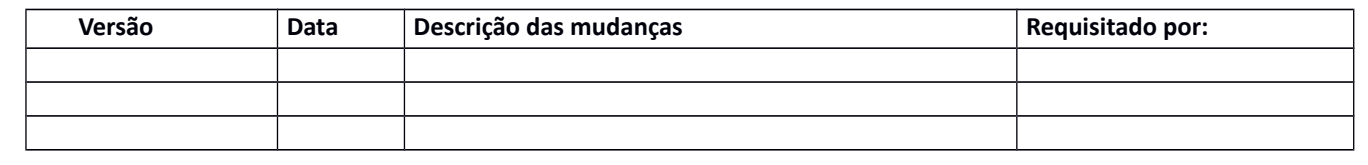